## **GDS ADV v6 (helpsheet 111)**

Firmware v6/STATIC MINIDYN

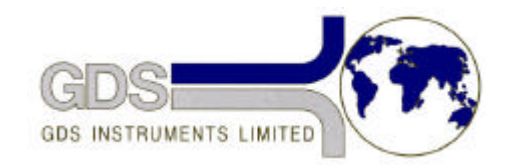

*World Leaders in Computer Controlled Testing Systems for Geotechnical Engineers and Geologists*

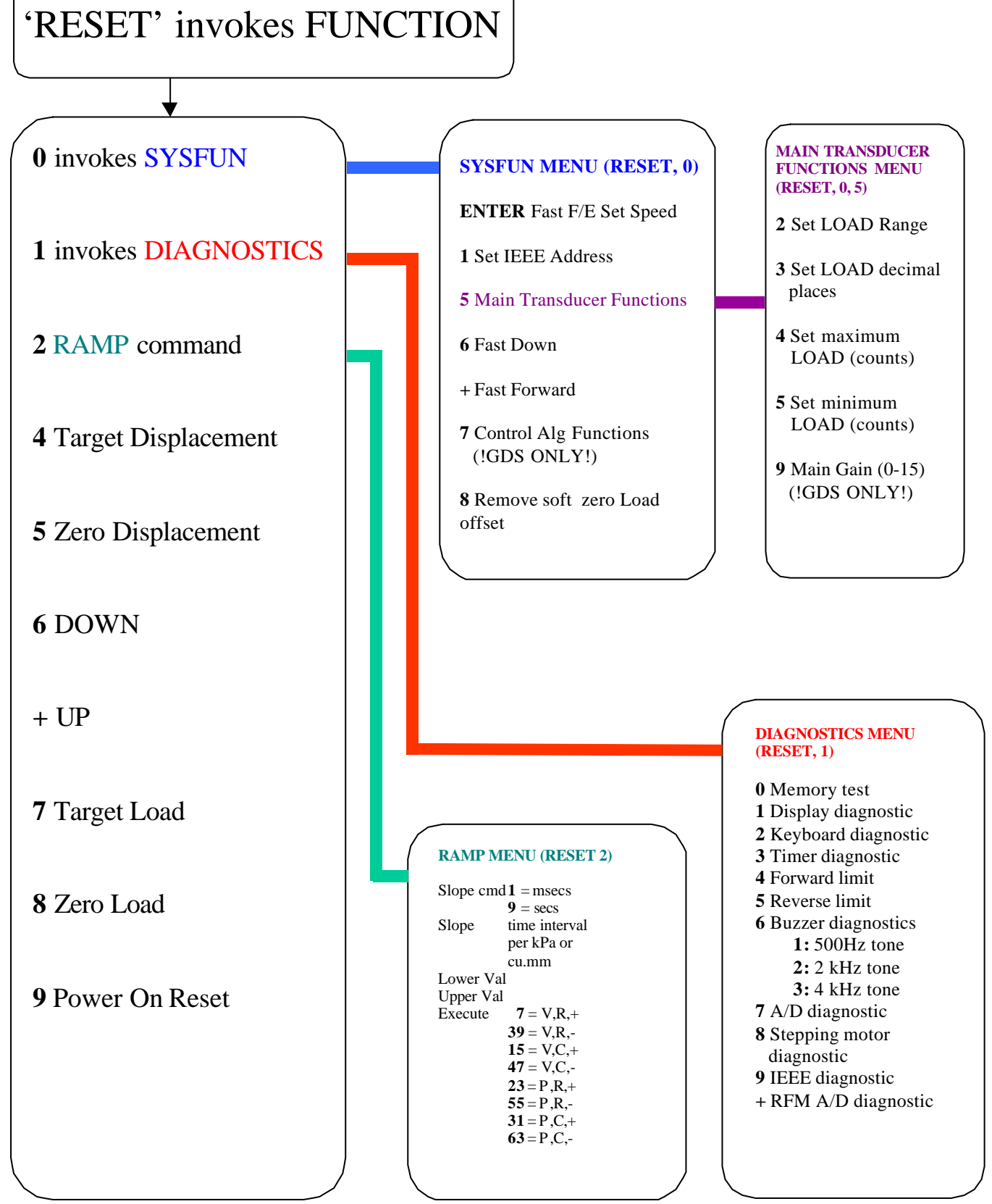